## WANG\_LSD1\_TARGETS\_DN

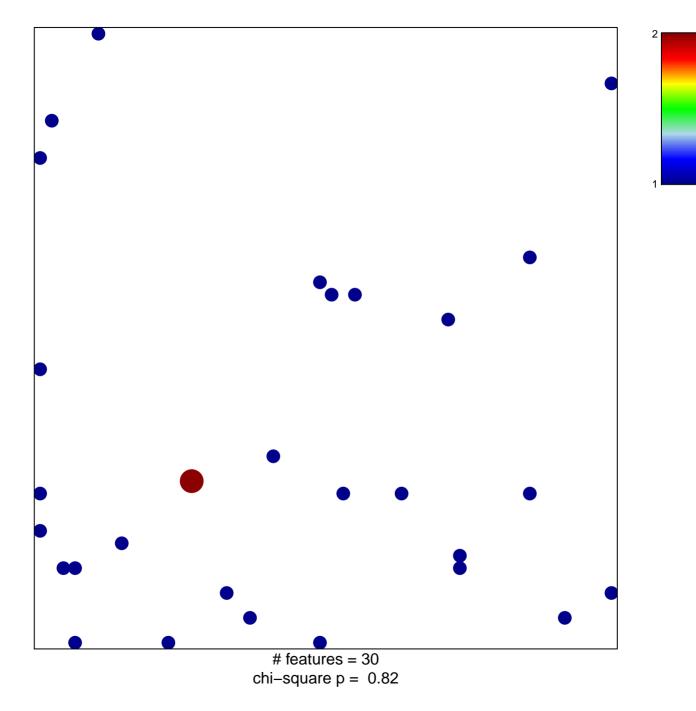

## WANG\_LSD1\_TARGETS\_DN

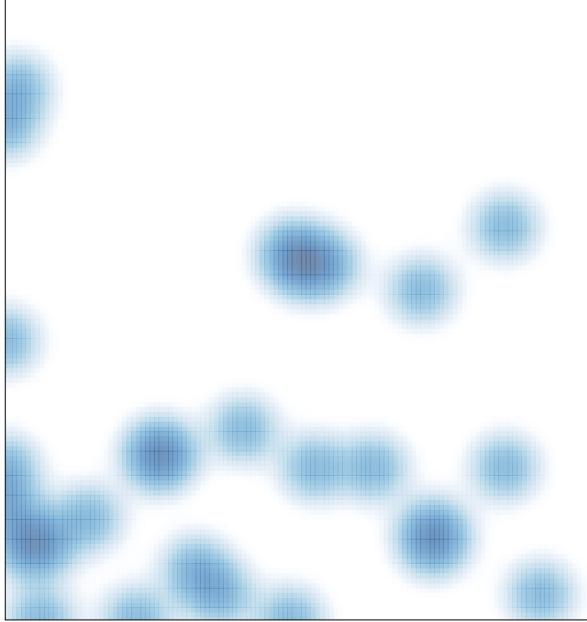

# features = 30, max = 2